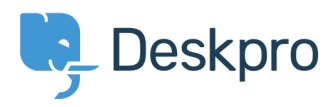

[Knowledgebase](https://support.deskpro.com/en/kb) > [Using Deskpro](https://support.deskpro.com/en/kb/using-deskpro) > [What are the cookies that Deskpro uses?](https://support.deskpro.com/en/kb/articles/what-are-the-cookies-that-deskpro-uses)

## What are the cookies that Deskpro uses?

Christopher Nadeau - 2018-09-05 - [Comments \(0\)](#page--1-0) - [Using Deskpro](https://support.deskpro.com/en/kb/using-deskpro)

As a user or agent using your helpdesk, Deskpro will set a number of cookies. These cookies are used to make the experience better and in some cases are essential for the proper function of the software.

The table below describes the cookies set and what they are used for.

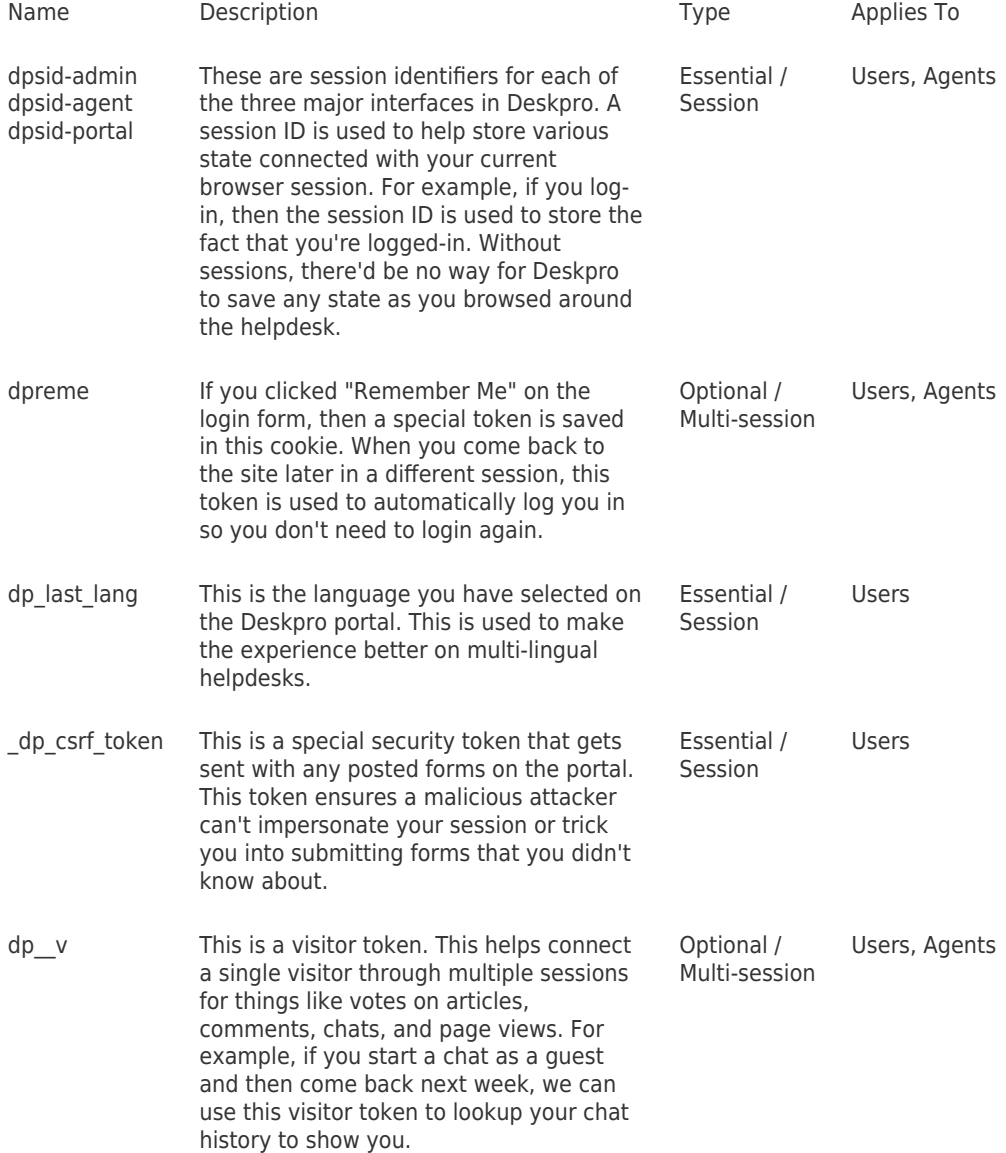